### **Deployment and release of your Q7Basic apps**

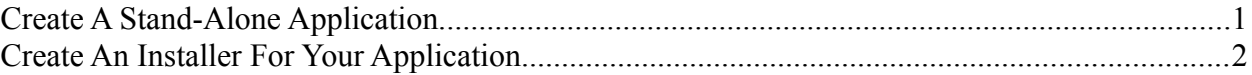

## **Create A Stand-Alone Application**

When you use the deployment featuere of Basic For Qt®, you will get a directory containing all needed files on Windows and Mac.

#### **For Windows with VS compiler:**

Attention! You must always deploy some DLL files with your program (you will find it in the deployment installation directory of your project):

Basic requirement (at least):

- QtCore4.dll
- QtGui4.dll
- msvcm90.dll
- msvcp90.dll
- msvcr90.dll
- Microsoft VC90 CRT manifest
- $\bullet$  + All files in plugins. Some plugins may be removed. It depends on what features you use.

If you use the movie or sound related controls:

• phonon4.dll

If you use the webview control:

- OtWebKit4.dll
- QtNetwork4.dll
- phonon4.dll

If you use SVG:

• QtSvg4.dll

If you use MySQL:

- libmySQL.dll
- QtSql4.dll

If you use PostgreSQL:

- QtSql4.dll
- $\bullet$  + The rest of the not listed files yet.

Deployed for future releases (optional):

- OtOpenGL4.dll
- QtXml4.dll
- QtXmlPatterns4.dll

If you use the sql features, you need to deploy all related sql files of MySQL and PostgreSQL.

#### **For Linux:**

Qt files are not provided by the compiler for Linux, because you cannot run shared libraries in a non-library directory. Therefore, all needed files must be installed on the target machine.

#### **For Mac:**

Attention! You must always deploy some dylib files with your program (you will find it in the deployment installation directory of your project):

Basically, it is like the Windows deployment.

# **Create An Installer For Your Application**

For each platform you would like to support with your application you need an installer. There are several free installers you can use.

#### **For Windows:**

http://nsis.sourceforge.net/ is a free installer for Windows programs. It today rivals and even surpasses many commercial installers in feature set and stability.

#### **For Linux:**

Try the several available package managers for Linux.

#### **For Mac:**

With Mac OS X and Disk Utility together with Packager is a InstallShield / Demoshield like installation tool for your applications written for Mac OS X. You can use it for free. Create a selfexecutable installation binary for Mac in two minutes. See your Mac OS X documentation and installation for details.

Qt® is a registered trade mark of Nokia Corporation and/or its subsidiaries.